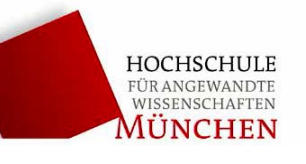

# **Mikroskop (MIK)**

#### Stichworte:

Brechungs- und Reflexionsgesetz, Abbildungsgesetze, Abbildungsfehler, optische Geräte, Lupe, Strahlenbegrenzung (Pupillen und Blenden), Beugung am Spalt und Gitter, Auflösungsvermögen.

#### Ziel des Versuchs:

Studium der optischen Eigenschaften des Mikroskops, Messungen mit dem Mikroskop.

- a) Bestimmung der Gesamtvergrößerung eines Mikroskops durch Vergleich von Bild- und Objektgröße. Messung des Abbildungsmaßstabes für das Objektiv und Bestimmung der Okularvergrößerung.
- b) Bestimmung der Auflösungsgrenze durch Messung der numerischen Apertur des Objektivs.
- c) Bestimmung der Brechzahl von Probenplatten aus Glas und Plexiglas.

#### LITERATUR:

Hering-Martin-Stohrer: Physik für Ingenieure; VDI Dobrinski, Krakau, Vogel: Physik für Ingenieure ,Teubner Bergmann, Schäfer: Experimentalphysik, Band III Optik; Walter de Gruyter Hecht: Optik; Addison-Wesley

### **1 Grundlagen**

#### **1.1 Konventionelles Mikroskop**

Die Abbildung im Mikroskop erfolgt in zwei Stufen (siehe Skizze).

- Das **Objektiv** erzeugt in der Zwischenbildebene ein *reelles, vergrößertes Bild y*z' des Objektes *y*.
- Das **Okular** entwirft ein *virtuelles, vergrößertes Bild y*' im Unendlichen. Der Beobachter betrachtet das Zwischenbild mit dem als Lupe wirkenden Okular.

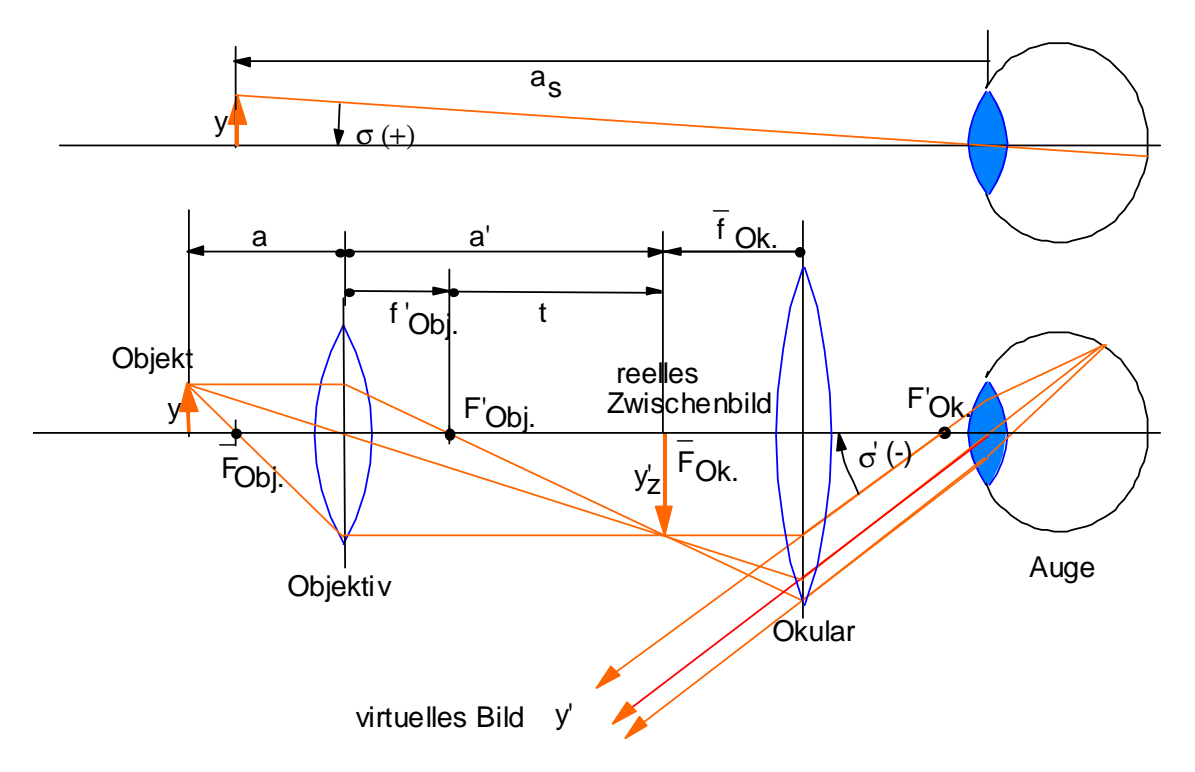

Abb.1: Abbildung und Vergrößerung bei einem konventionellen Mikroskop

Ein Mikroskop besteht im Prinzip aus einem Tubus, an dessen Enden sich das Objektiv und das Okular befinden. Damit ist der Abstand von Objektiv und Okular fest. Die Größe *t* (siehe Abb. 1a) heißt optische Tubuslänge.

Die Scharfstellung des Mikroskopbildes erfolgt durch Änderung des Abstandes zwischen Objekt und Objektiv mit Hilfe eines Grob- und Feintriebes mit dem der Objekttisch angehoben oder abgesenkt wird.

#### **Mikroskopvergrößerung**  $\Gamma'$

Das Mikroskop wirkt vergrößernd, da der Sehwinkel mit Instrument  $\sigma$  größer ist als der Sehwinkel  $\sigma$  ohne Instrument, d.h. der Winkel unter dem man das Objekt ohne Mikroskop in der Entfernung  $a<sub>s</sub>$  (= Bezugssehweite) sehen würde.

Die **Vergrößerung**  $\Gamma'$  eines optischen Instruments ist allgemein definiert als das Verhältnis:

$$
\Gamma' = \frac{\text{Schwinkel mit Instrument}}{\text{Schwinkel ohne Instrument}} = \frac{\sigma'}{\sigma} \approx \frac{\tan \sigma'}{\tan \sigma} \qquad (1)
$$

Nach Abb. 1 gilt:

Okularbrennweite (+) Zwischenbildgröße (-) '  $\tan \sigma' = \frac{y'_z}{y'_z}$  = *Ok z f*  $\sigma' = \frac{y'z}{w} = \frac{Zwischenbildgröße (-)}{QV}$ 

 Der Sehwinkel ohne Instrument ist per Definition auf die deutliche Sehweite oder **Bezugssehweite** *a***s = -250 mm** festgelegt.

 $\tan\sigma = \frac{y}{-a_s} = \frac{\text{Gegenstandsgröße (+)}}{\text{Bezugssehweite (+)}}$ 

Damit wird die Vergrößerung  $\Gamma'_{\rm M}$  des Mikroskops:

$$
\Gamma'_{M} = \frac{y'_{z} / f'_{Ok}}{y / -a_{s}} = \frac{y'_{z} - a_{s}}{y} = \beta'_{Obj} \cdot \Gamma'_{Oku}. \qquad \text{(wobei } \Gamma'_{Oku} = \Gamma'_{Lupe}) \tag{2a}
$$

 $\beta'_{Obj}$  ist der *Abbildungsmaßstab* des Objektives (-)

 *'*Ok ist die *Vergrößerung* des Okulars (= Lupenvergrößerung) (+)

#### **Objektivbrennweite**  $f'_{\text{Obi}}$

Die Objektivbrennweite wird aus dem Abbildungsmaßstab und der optischen Tubuslänge *t* berechnet (siehe Abb.1a).

$$
\beta'_{Obj.} = \frac{a'}{a} = \frac{a' - f'_{Obj.}}{-f'_{Obj.}} = \frac{t}{-f'_{Obj.}}
$$
 wobei üblicherweise  $t = 160$  mm

# **1.2 Mikroskop mit Unendlichoptik**

Das verwendete Mikroskop AXIOSTAR PLUS hat eine sog. Unendlichoptik. Das Mikroskop besitzt einen "Unendlich-Raum" zwischen Objektiv und Okular, in dem die Strahlen parallel verlaufen. In diesem Unendlich-Raum können Eingriffe vorgenommen werden, die das Mikroskop sehr flexibel und ausbaufähig machen. Bei der Fluoreszenzmikroskopie wird zum Beispiel einfach eine Auflichtoptik in den Tubus eingeschoben.

Die Vergrößerung berechnet sich jedoch etwas anders , als bei der konventionellen Optik.

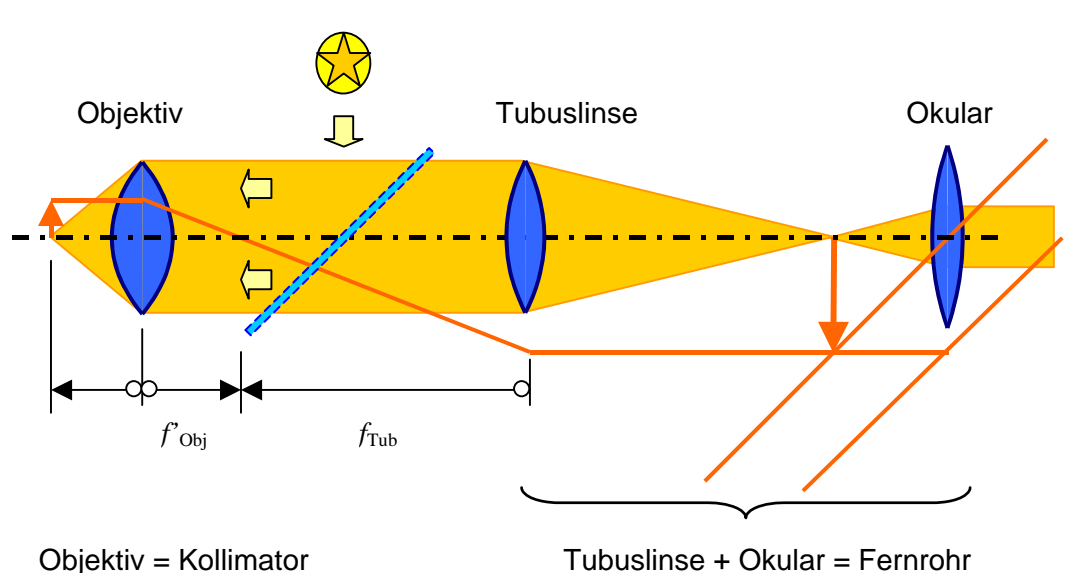

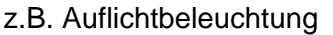

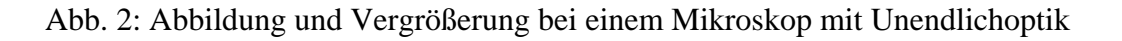

Das Objektiv wirkt wie ein Kollimator, d.h. bildet nach Unendlich ab. Tubuslinse und Okular bilden zusammen ein Fernrohr.

$$
\Gamma'_{M\infty} = \frac{-f'_{Tubus}}{f'_{Objektiv}} \cdot \Gamma'_{Okular} = -\frac{f'_{Tubus}}{f'_{Objektiv}} \frac{-a_s}{-a_s} \cdot \Gamma'_{Okular} = -\Gamma'_{Obj} \cdot q \cdot \Gamma'_{Ok.} \quad (2b)
$$

mit:  $\Gamma'_{Obj} = -\frac{a_s}{f'_{Obj}}$ *<sup>a</sup>* Lupenvergrößerung des Objektivs (+)  $q=\frac{f'}{f}$ *s Tubus*  $q = \frac{f'_{Tubus}}{-a_s}$  Tubusfaktor  $q(+)$  $\Gamma'_{Oku} = -\frac{a_s}{f'_{Oku}}$ Lupenvergrößerung des Okulars (+)

**Achtung:** Im allgemeinen beginnt man die Scharfstellung immer mit einem schwachen Objektiv bei einem großen Gesichtsfeld. Erst dann steigert man durch Objektivwechsel (Drehen des Objektivrevolvers) die Vergrößerung, bis das Präparat optimal erkennbar ist. Beginnt man die Beobachtung mit einem mittleren oder starken Objektiv (ab 40-fach), besteht die Gefahr, dass das Objektiv auf das Objekt stößt und beschädigt wird.

# **2 Versuchsanordnung und Versuchsdurchführung**

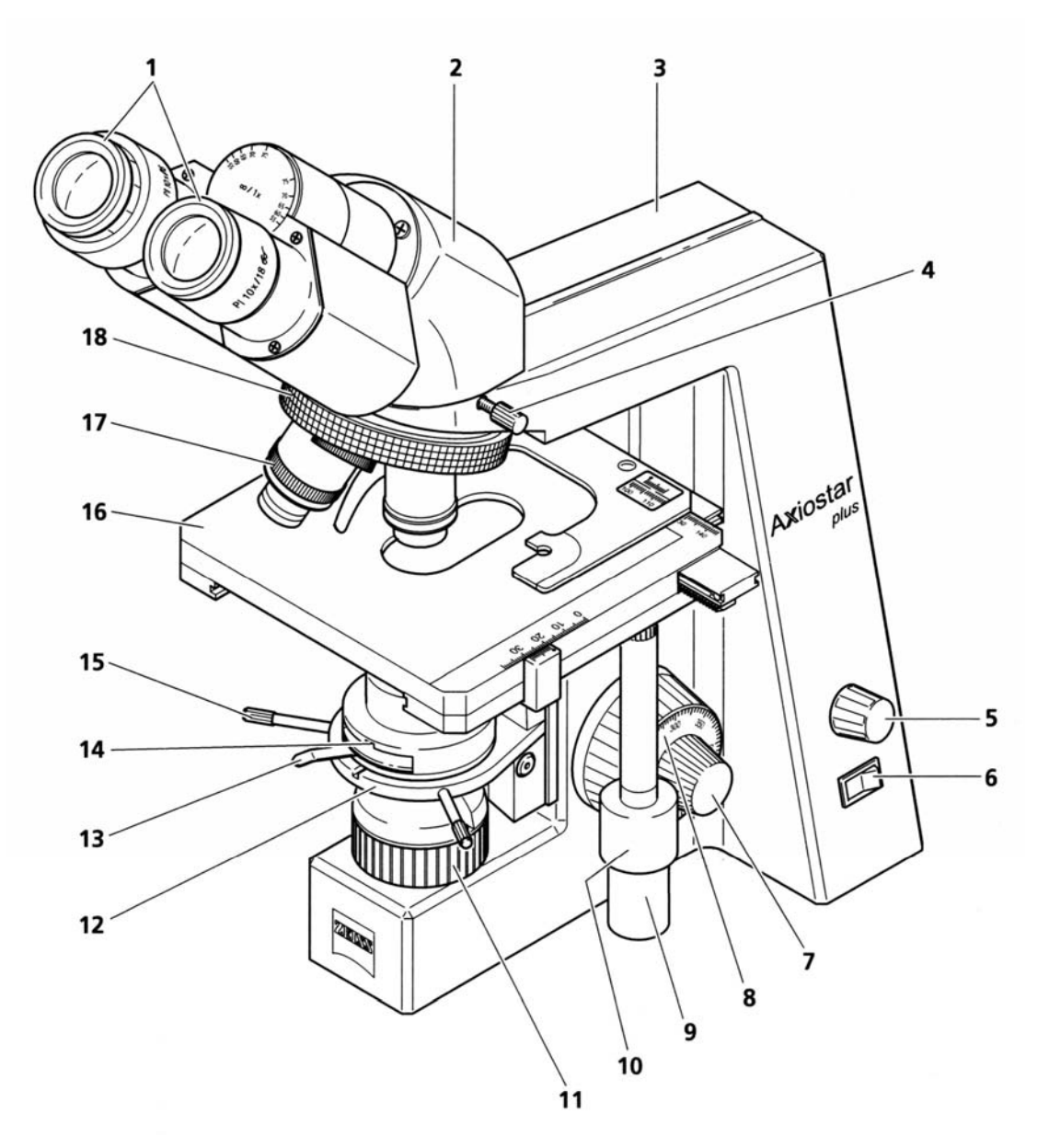

Abb. 3: Das verwendete Mikroskop Axiostar plus mit den wichtigsten Bauteilen.

- 
- 2 Binokularer Tubus 11 Leuchtfeldblende
- 
- 4 Rändelschraube für Tubusarretierung 13 Aperturblendeneinstellung
- 5 Beleuchtungsstärkeregler 14 Kondensor
- 6 Ein-/Ausschalter mit Kontrolllampe 15 Zentrierschraube für Kondensor
- 7 Fokussiertrieb Feinverstellung 16 Kreuztisch mit Objekthalter
- 8 Fokussiertrieb Grobverstellung 17 Objektiv
- 9 Triebknopf für Kreuztischverstellung x 18 Objektivrevolver 5-fach
- 1 Okulare 10 Triebknopf für Kreuztischverstellung y
	-
- 3 Mikroskopstativ 12 Kondensorträger
	-
	-
	-
	-
	-
	-

Im Stativunterteil des Mikroskops befindet sich das Beleuchtungssystem (Kondensor). Die Beleuchtung des Objektes wird mit zwei Blenden reguliert.

Mit der **Leuchtfeldblende** (11) wird die Größe des ausgeleuchteten Bereichs in der Objektebene reguliert, mit der **Aperturblende** (13) die Öffnung des Beleuchtungskegels (Köhlersches Beleuchtungsprinzip). Die Helligkeit wird mit dem Lampenstrom eingestellt.

# **2.1 Versuch 1: Durchlicht-Hellfeld nach KÖHLER einstellen**

Um bei voller Ausleuchtung des Sehfeldes die optimale Auflösung zu erhalten, müssen Kondensor, Leuchtfeldblende und Aperturblende nach den Regeln des KÖHLERschen Beleuchtungsprinzips eingestellt sein (siehe Anhang).

Dabei wird der Lichtkegel der Beleuchtung dem Öffnungskegel des Objektivs angepasst. Auf diese Weise wird die numerische Apertur der Optik voll genutzt und "überflüssiges" Licht, das als störendes Streulicht wirken kann, vermieden.

# **Vorbereitung**

Zunächst wird der Objekttisch (Kreuztisch) mittels Grobtrieb soweit abgesenkt, bis zwischen Objekttisch (Kreuztisch) und Objektivrevolver genügend Platz ist, um ein Präparat (Objektträgerplatte, Objektmikrometer usw.) einzubringen.

- Hellfeldposition (H) an der Revolverscheibe einstellen.
- Ein kontrastreiches Präparat (z.B. Objektträgerplatte mit Markierung) auf den Kreuztisch legen und Bildhelligkeit mit dem Beleuchtungsstärkeregler (1) am Mikroskopstativ einstellen.
- Abbe-Kondensor mit dem Kondensortrieb (3) an den oberen Anschlag fahren und Aperturblendenhebel (2) in Mittenstellung bringen.
- Objektiv 10x mit dem Rändelring in den Strahlengang einschwenken. und Okulare durch Verdrehen der Augenlinse auf Nullstellung (Strichmarkierung) bringen.

- 1 Beleuchtungsstärkeregler
- 2 Aperturblendenhebel
- 3 Kondensortrieb
- Abb. 4: Durchlicht-Hellfeld nach Köhler vorbereiten

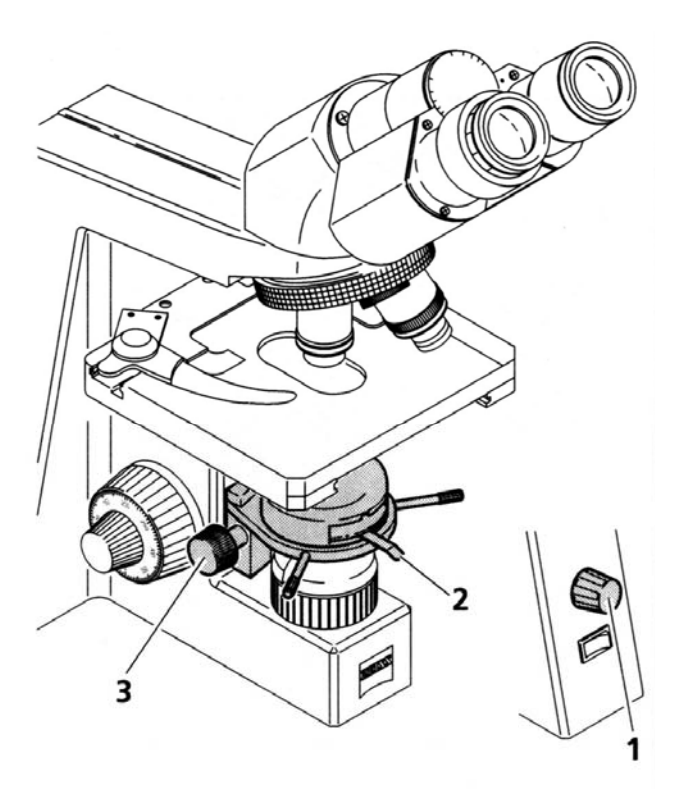

#### **Bild- und Leuchtfeldblende einstellen**

- Am binokularen Tubus (6) zunächst in das rechte (feste) Okular blicken und mit dem Fokussiertrieb (1) auf das Präparat fokussieren.
- Danach, wenn notwendig, die Bildschärfe für das andere Auge durch Verdrehen der Augenlinse des Okulars nachstellen.
- Leuchtfeldblende (2) so weit schließen, dass sie im Sehfeld (auch unscharf) sichtbar wird (A).
- Kondensor mit Kondensortrieb (seitlich links verdeckt in Abb. 5) in der Höhe so weit verstellen, bis der Leuchtfeldblendenrand hinreichend scharf erscheint (B).
- Leuchtfeldblende mit beiden Zentrierschrauben (4) des Kondensors zentrieren (C) und anschließend so weit öffnen, bis der Blendenrand ausreichend weit aus dem Sehfeld verschwindet (D).

#### **Aperturblende einstellen**

- Ein Okular aus dem Tubusstutzen herausnehmen und mit bloßem Auge in den Stutzen hineinschauen. Aperturblende mit Hebel (3) auf ca. 2/3 ... 4/5 des Durchmessers der Objektivaustrittspupille einstellen (E). Diese Aperturblendeneinstellung bietet in den meisten Anwendungsfällen den besten Kontrast bei fast voller Auflösung und damit für das menschliche Auge den günstigsten Kompromiss.
- Okular wieder in den Tubusstutzen einsetzen

Hinweis: Mit jedem Objektivwechsel verändern sich Sehfeldgröße und Objektivapertur, so dass für optimale Ergebnisse Leuchtfeld- und Aperturblendeneinstellungen erneut vorzunehmen sind.

5 2

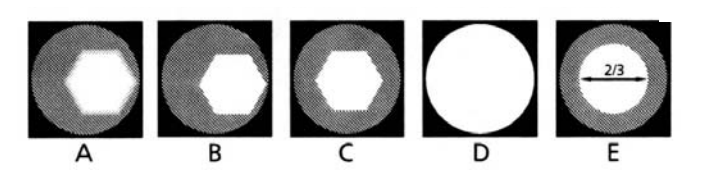

- 1 Fokussiertrieb
- 2 Leuchtfeldblende
- 3 Aperturblendeneinstellung
- 4 Zentrierschrauben für Kondensor
- 5 Rändelring Objektivrevolver
- 6 Binokulartubus

Abb. 5: Durchlicht-Hellfeld nach Köhler einstellen

### **Mikroskopie mit Videokamera**

Das Mikroskop am Praktikumsplatz ist mit einem binokularen Phototubus ausgerüstet auf den mit Hilfe eines C-Mount-Adapters eine CCD-Kamera montiert werden kann.

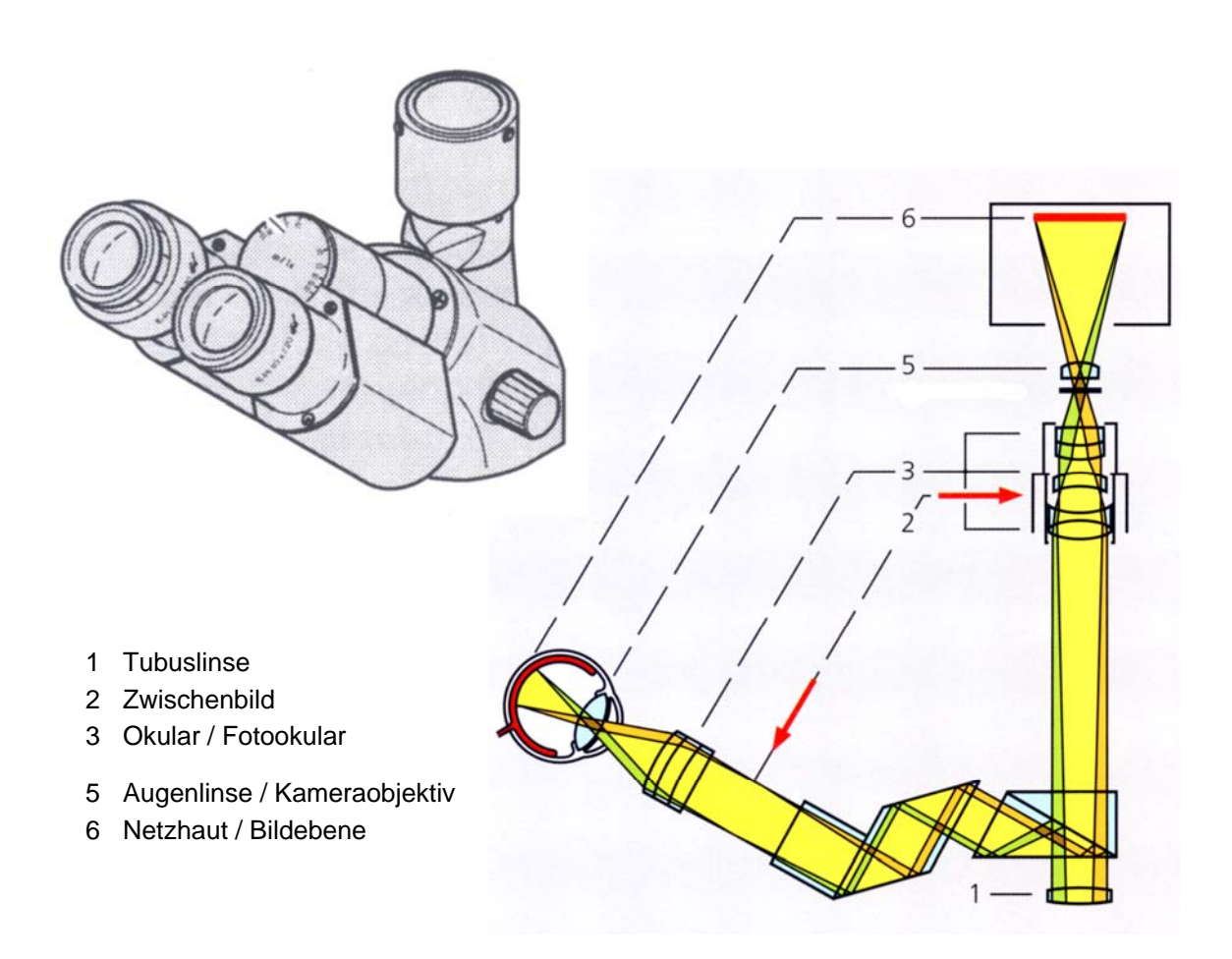

Abb. 6: Fototubus mit Strahlengang

Zur Betrachtung des Mikroskopbildes über die Kamera muss die am Tubus angebrachte Schubstange herausgezogen werden.

Die Kamera kann von einem PC aus gesteuert werden. Zum Betrachten der Bilder auf dem PC-Monitor oder zur Dokumentation muss das Programm **IC Capture 2.2** gestartet werden.

## **2.2 Versuch 2: Bestimmung der Vergrößerungseigenschaften des Mikroskops**

### a) Mikroskopvergrößerung  $\Gamma'_{\mathbf{M}\infty}$

Man beobachtet einmal durch das Mikroskop ein Objektmikrometer (Strichgitter mit bekannter Teilung: 2 mm = 200 Skt.) und gleichzeitig mit dem anderen Auge am Mikroskop vorbei einen Maßstab (Lineal). Der Maßstab liegt im Abstand *L* vom Auge entfernt auf einer Platte, die seitlich am Mikroskop angebracht ist. Mit etwas Geduld und Übung können beide Bilder übereinander- bzw. nebeneinanderliegend wahrgenommen werden.

Eine Strecke *y* auf dem Objektmikrometer überdeckt dann ein Stück der Länge *B* des Maßstabes. Für die Mikroskopvergrößerung  $\Gamma'_{\mathcal{M}\infty}$  gilt dann:

$$
\tan \sigma' = -\frac{B}{L} \quad \text{und } \tan \sigma = \frac{y}{-a_s}, \quad \Rightarrow \Gamma'_{M\infty} = \frac{\tan \sigma'}{\tan \sigma} = \frac{B a_s}{y L} \tag{3}
$$

Bestimmen Sie die Mikroskopvergrößerung  $\Gamma'_{\mathcal{M}\infty}$  für die drei vorhandenen Objektive und jeweils dem selben Okular.

(Messunsicherheiten mit Gaußscher Fehlerfortpflanzung bestimmen!)

# **b) Lupenvergrößerung**  $\Gamma$  **'<sub>Obj</sub> des Objektives**

Zur Bestimmung von  $\Gamma'$ <sub>Obj</sub> misst man die Zwischenbildgröße  $y_z'$  eines bekannten Objektes (Objektmikrometer) aus. Dazu stellt man das Mikroskop zunächst auf das Strichgitter des Objektmikrometers scharf. Die Größe des Zwischenbildes kann dann mit Hilfe des Messokulars vermessen werden. Im Messokular ist dazu ein fester Strichmaßstab in der Zwischenbildebene eingebaut, mit dem durch Vergleich  $\Gamma'_{\text{Obj}}$  bestimmt werden kann.

Aus Objektgröße *y* und Zwischenbildgröße *y*z' (Okularstrichmaßstab) erhält man den Abbildungsmaßstab  $\beta'_{Obj}$  und daraus  $\Gamma'_{Obj}$  zu:

$$
\beta'_{Obj.} = \frac{y'_z(-)}{y(+)} = \frac{-f'_{Tub}}{f'_{Obj}} \cdot \frac{a_s}{a_s} = -\Gamma'_{Obj} \cdot q
$$

Bestimmen Sie für die 3 vorhandenen Objektive jeweils die Lupenvergrößerung  $\Gamma'$ <sub>Obi</sub> Der Tubusfaktor ist auf dem Tubus aufgedruckt.*.* 

(Meßunsicherheiten mit Gaußscher Fehlerfortpflanzung bestimmen!)

### **c) Okularvergrößerung**  $\Gamma'_{\Omega}$ **k**

Berechnen Sie die Okularvergrößerung aus der Gesamtvergrößerung  $\Gamma'_{\mathcal{M}\infty}$  und der Lupenvergrößerung des Objektivs  $\Gamma'_{\text{Obj}}$  unter Verwendung von Gleichung 2b. (Messunsicherheiten mit Gaußscher Fehlerfortpflanzung bestimmen!)

### d) Objektivbrennweite  $f'_{\text{Obj}}$

 Berechnen Sie die Brennweiten der drei vorhandenen Objektive. (Messunsicherheiten angeben!)

## **2.3 Versuch 3: Bestimmung der Auflösungsgrenze**

Nach der Abbéschen Theorie des Auflösungsvermögens, muss für ein kohärent (z.B. mit einem Laser) beleuchtetes Objekt mindestens die 1. Beugungsordnung in das Objektiv eintreten, damit überhaupt ein Bild des Objektes entsteht. Je mehr Beugungsordnungen in das Objektiv eintreten, um so schärfer wird das Bild, da erst alle Beugungsordnungen zusammen die gesamte Bildinformation geben.

Das abzubildende Objekt soll im folgenden ein einfaches Strichgitter sein.

Wenn  $\sigma$  der Beugungswinkel für die 1.Ordnung ist, dann gilt nach der Theorie der Beugung am Gitter für die kleinstmögliche Gitterkonstante  $d_{\text{min}}$ :

$$
d_{\min} = \frac{\lambda}{\sin \sigma} \tag{5a}
$$

Die *Auflösungsgrenze* des Objektives ist erreicht, wenn die 1. Beugungsordnung gerade noch in den Öffnungskegel des Objektives fällt und entspricht dann dem Wert  $d_{\min}$ .

Da ein Objekt im Mikroskop auch schräg beleuchtet wird oder auch selbst leuchtet (inkohärent), verkleinert sich der Wert für *d*min noch bis zu einem Faktor 2. Der Beugungswinkel kann dann doppelt so groß sein, wie der feste halbe Öffnungswinkel  $\sigma$ . Befindet sich weiter ein Medium zwischen Objekt und Objektiv, ergibt sich schließlich:

$$
d_{\min} = \frac{\lambda_0}{2n\sin\sigma} \tag{5b}
$$

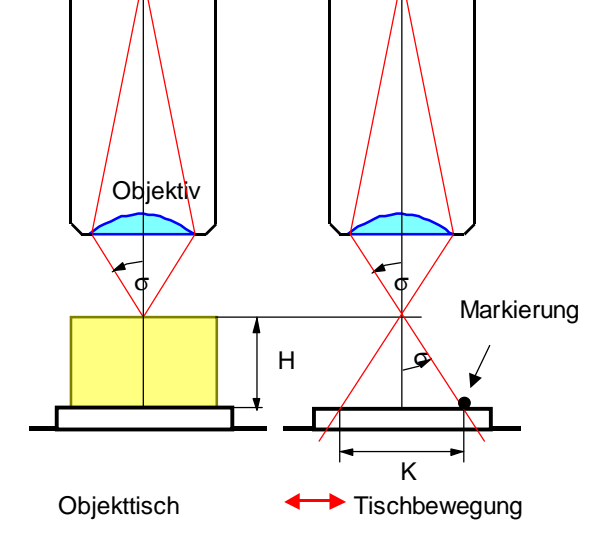

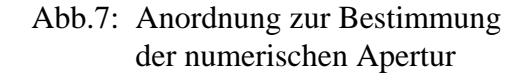

mit:  $\lambda_0$  = Vakuumlichtwellenlänge *n* = Brechzahl des Mediums zwischen Objekt und Objektiv ( $\lambda = \lambda_0/n$ )  $2\sigma$  = Öffnungswinkel der vom Objektiv aufgenommenen Lichtbündel  $n \sin \sigma = NA$  **Numerische Apertur** des Objektives (nach Abbé)

Das Objektiv blendet konstruktionsbedingt die höheren Beugungsordnungen aus, wodurch die in ihnen enthaltene Bildinformation verloren geht. Die Unschärfe wird allein durch diesen beugungsbedingten Informationsverlust verursacht, selbst wenn alle anderen Abbildungsfehler behoben sind. Das Objektiv wirkt wie ein Tiefpassfilter.

#### **Versuchsdurchführung und Auswertung**

Die Auflösungsgrenze des Mikroskops wird mit der numerischen Apertur  $NA = n \sin \sigma$ des Objektives berechnet. Der Winkel  $\sigma$  wird nach dem in Abb. 7 dargestellten Verfahren gemessen.

Zunächst wird ein Plexiglasklotz der Höhe *H* = 10 mm auf die dünne Streuscheibe mit der Linienmarkierung gelegt und auf seine obere Seite scharf gestellt.

Dann entfernt man den Plexiglasklotz und ein Okular (alles Übrige nicht verändern!). An die Stelle des Okulars wird eine kleine Lochblende eingesetzt. Für eine bessere Ausleuchtung kann der Kondensor mit dem Kondensortrieb abgesenkt und die Helligkeit nachgeregelt werden. Ein Stück glattes, weißes Papier unter der Streuscheibe verbessert auch die Beobachtung.

Verschiebt man nun den Kreuztisch, bewegt sich die Markierung über das Blickfeld des Lichtkegels. Mit Hilfe des seitlich angebrachten Maßstabs kann der Durchmesser *K* des Lichtkegels bestimmt werden.

Aus den Messwerten von *H* und *K* lässt sich der Winkel  $\sigma$  bestimmen: tan  $\sigma = (K/2)/H$ .

- Bestimmen Sie die Numerische Apertur der 3 Objektive und vergleichen Sie die Werte mit den Angaben auf dem Objektiv.
- Bestimmen Sie die Auflösungsgrenze der 3 Objektive nach Gleichung (5b). Als Lichtwellenlänge verwende man  $\lambda = 550$  nm (maximale Augenempfindlichkeit). (Messunsicherheiten angeben - der Einfachheit halber nur mit *AK* rechnen)

# **2.4 Versuch 4: Brechzahlbestimmung durch Messung der optischen Dicke**

Trifft ein Lichtstrahl (nach Abb. 8) bei B auf eine planparallele Glasplatte, so wird er zweimal gebrochen und läuft nach Verlassen der Glasplatte parallel versetzt weiter.

Einem Beobachter erscheint damit der Punkt B nach C angehoben.

*s =* Dicke der Platte *n* = Brechzahl der Glasplatte

Für die Anhebung *h* gilt:

$$
h = \left(1 - \frac{1}{n} \frac{\cos \varepsilon}{\cos \varepsilon'}\right) \cdot s
$$

Bei steilem Einfall gilt näherungsweise:

$$
h = \frac{n-1}{n} \cdot s \tag{6b}
$$

Daraus ergibt sich für die **scheinbare Dicke**:  $s - h = s/n$  bzw.

$$
n = \frac{s}{s - h} \tag{7}
$$

Ein Stück Glas erscheint also unter dem Mikroskop dünner als in Wirklichkeit. Das Verhältnis zwischen der wahren Dicke *s* und dieser scheinbaren Dicke (*s - h*) ist näherungsweise gleich der Brechzahl *n* (Gl.7). Die wahre Dicke *s* wird mit der Schieblehre bestimmt.

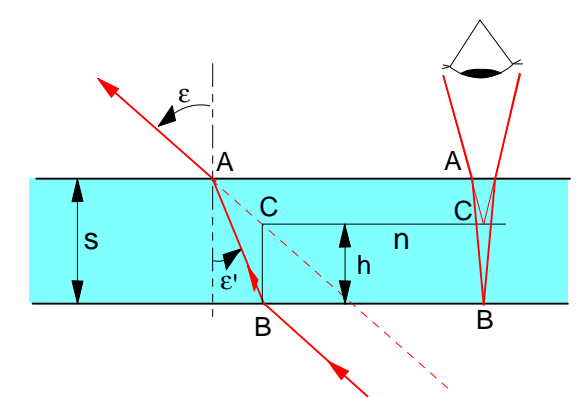

Abb.8: Zur Messung der optischen Dicke

$$
(6a)
$$

## **Versuchsdurchführung und Auswertung**

Die scheinbare Dicke kann auf zwei verschiedene Arten gemessen werden:

- Methode a) Man stellt nacheinander das Mikroskop erst auf die obere und dann auf die untere Fläche der Probe scharf . Die Anhebung des Tisches, die mit einer Messuhr ermittelt wird, ergibt unmittelbar (*s - h*).
- Methode b) Zunächst stellt man auf irgendeine Marke einer Hilfsträgerplatte scharf ein. (z.B. Strich mit Folienstift) Dann legt man die Probe auf den Hilfsträger und stellt erneut auf die Marke scharf. Aus der Absenkung des Tisches ergibt hier unmittelbar die Größe *h*.
	- Bestimmen Sie nach Methode a) die Brechzahl einer ca. 2 - 4 mm dicken Probenplatte aus Glas (z.B. 4 mm dickes braunes Filterglas) mit den beiden Objektiven 5x und 10x. (Das Objektiv 20x bzw. 40x nicht verwenden - Beschädigungsgefahr!)
- Bestimmen Sie nach Methode b) die Brechzahl der ca. 2 - 4 mm dicken Probenplatte aus Glas und einer ca. 6 mm dicken Probenplatte aus Plexiglas mit den beiden Objektiven 5x und 10x.

Vergleichen Sie die Ergebnisse! Bestimmen Sie die Messunsicherheiten!

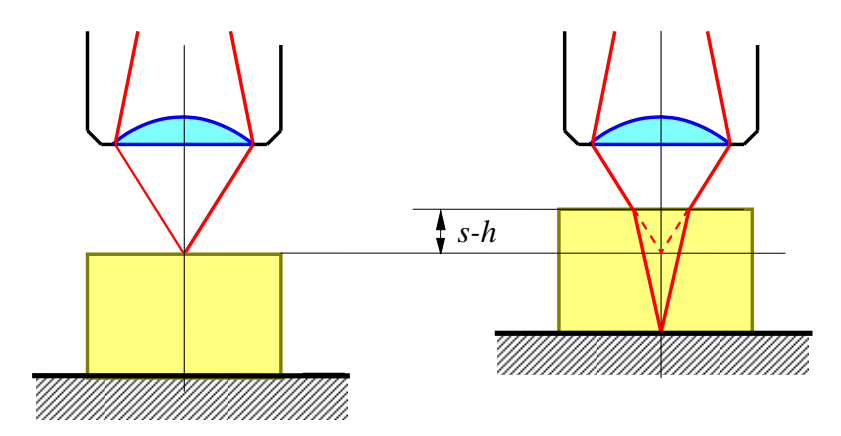

Abb. 9a: Methode a)

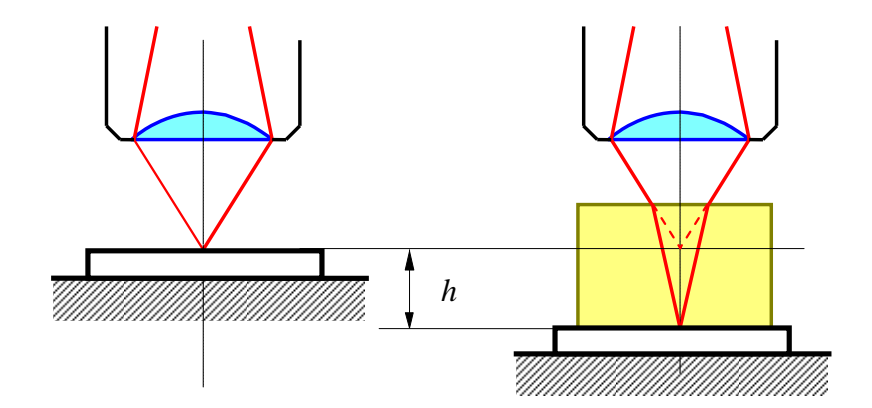

Abb. 9b: Methode b)

# **3 Testfragen**

- 1) Wie ist ein Mikroskop aufgebaut? Skizzieren Sie den Strahlengang. Wie kommt die Vergrößerung zustande?
- 2) Was bedeutet "Unendlichoptik"
- 3) Wie verläuft der Strahlengang bei einer Lupe und wie kommt die Vergrößerung zustande?
- 4) Wo muss man im Mikroskop eine Strichplatte anbringen, damit Größenmessungen am Objekt möglich sind?
- 5) Warum lässt sich die Vergrößerung im Mikroskop nicht unbegrenzt steigern?
- 6) Welchen Einfluss hat die Apertur des Mikroskopobjektivs auf die Auflösungsgrenze?
- 7) Welchen Einfluss hat die Apertur des Kondensors auf die Auflösungsgrenze?
- 8) Welche Bedeutung haben die Angaben auf dem Mikroskopobjektiv?

# **Anhang: Köhlersche Beleuchtungsanordnung beim Mikroskop**

Bei der Ausleuchtung des Objektes mit einem einfachen Kondensor wird die Glühwendel der Lampe auf das Objekt abgebildet. Dadurch ergibt sich eine störende, ungleichmäßige Ausleuchtung des Objektes.

Forderungen bei der Köhlerschen Beleuchtung

- 1) homogene und kontrollierbare Ausleuchtung des Objektes (Leuchtfeldblende).
- 2) hinreichend große und kontrollierbare Apertur der Ausleuchtung (Aperturblende). Da die Auflösung des Mikroskops wesentlich durch die Objektivöffnung (NA) bestimmt ist, muss gewährleistet werden, dass die NA des Objektivs (Öffnung) durch eine hinreichend große Apertur der Beleuchtung auch ausgeleuchtet wird.

Die erste Forderung wird erreicht, indem der sog. Kollektor ein vergrößertes Zwischenbild der Lampe in der vorderen Brennebene des eigentlichen Kondensors erzeugt (= grüner Strahlengang). Der Kondensor produziert dann von jedem Punkt der Glühwendel ein paralleles Strahlenbündel in der Objektebene. Eine Blende am Kollektor (Leuchtfeldblende) bestimmt die Größe dieser Parallelbündel, d.h. die Größe des ausgeleuchteten Objektfeldes. Somit erhält man eine ideale homogene Ausleuchtung.

Die zweite Forderung wird mit der Kondensorblende (Aperturblende) am Ort des Zwischenbildes in der vorderen Brennebene des Kondensors erreicht. Diese Blende bestimmt die (numerische) Apertur der Beleuchtung und damit auch das Auflösungsvermögen des Mikroskops.

Die Helligkeit wird nicht über die Aperturblende, sondern über die Lampenhelligkeit oder Filter eingestellt. Durch Kondensor und Objektiv erscheint das 2. Bild der Lichtquelle in der hinteren Brennebene des Objektivs.

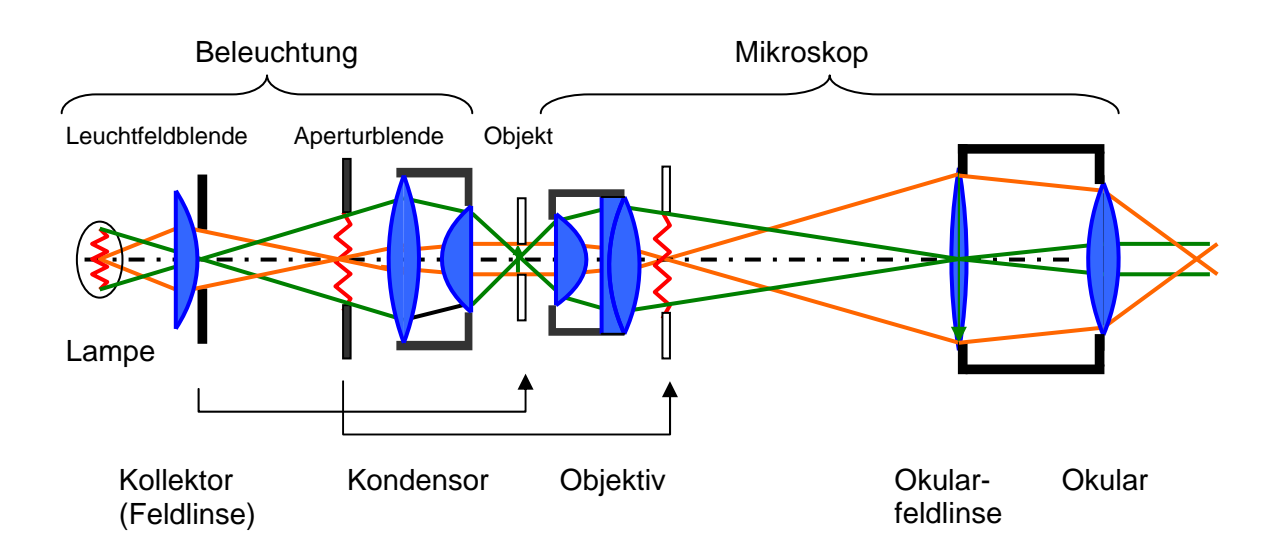